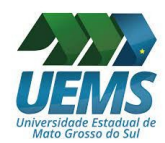

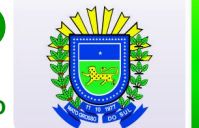

# **DOCUMENTOS PARA SEREM APRESENTADOS NO ATO DA POSSE**

(NÃO HÁ NECESSIDADE DAS CÓPIAS SEREM AUTENTICADAS)

## **COMISSIONADO**

## **DOCUMENTOS PESSOAIS (cópias acompanhadas dos originais)**

- 
- 1) Carteira de Identidade (RG);<br>2) Certidão de quitação eleitora 2) Certidão de quitação eleitoral (site do TRE);
- 3) Comprovante de quitação com o serviço militar (candidato do sexo masculino);
- 4) Comprovante de escolaridade e Histórico Escolar, se for o caso, comprovante de registro no órgão de fiscalização do exercício da profissão;
- 5) Carteira de Trabalho e Previdência Social;
- 6) Comprovante de endereço (conta de água, de luz , de telefone (ou declaração));
- 7) Certidão de casamento, ou de união estável e CPF do cônjuge/ companheira(o);
- 8) Certidão de Nascimento ou RG e CPF do filho (a) não emancipado(a);
- 9) Cadastro de Pessoa Física (CPF);
- 10) NIT/PIS/PASEP (comprovante emitido pela Caixa Econômica Federal ou Banco do Brasil);
- 11) Número de conta bancária no Banco do Brasil;
- 12) Declaração de Bens e Valores que constituem o patrimônio individual e familiar: (formulário próprio, acompanhado da cópia da última declaração de imposto de renda;
- 13) Qualificação cadastral do eSocial; (Site http://consultacadastral.inss.gov.br/esocial/pages/index.xhtml) (não utilizar caracteres especiais)
- 14) Declaração de Capacidade Física e Mental para o trabalho; (expedida pelo médico do trabalho)

#### **FORMULÁRIOS (vias originais) –** Escanear antes de entregar, para posteriormente anexar no Portal do **Servidor**

**https://www.uems.br/pro-reitoria/prodhs/Divisao-de-Recursos-Humanos/Setor-de-Pessoal:**

- 15) Ficha de Cadastro;
- 16) Declarações funcionais;
- 17) Termo de Opção da Cassems;
- 18) Termo de Opção de Remuneração Comissionado; **ou Efetivo Comissionado (conforme for o caso);**
- 19) Declaração de Nepotismo;
- 20) Declaração de Bens;
- 21) Consulta Qualificação Cadastral eSocial http://consultacadastral.inss.gov.br/Esocial/pages/index.xhtml
- 22) Autorização de Acesso aos Sigilos Patrimonial e Fiscal;
- 23) Requerimento de Vale-Transporte.

### **CERTIDÕES NEGATIVAS atualizadas da Justiça Federal e de ações cíveis e criminais da Justiça Estadual:**

(Site https://web.trf3.jus.br/certidao-regional/)

- 1.1. Tipo: Certidão Cível:
- 24) 1.1.1. Abrangência: Seção Judiciária de Mato Grosso do Sul;
- 25) 1.1.2. Tribunal Regional Federal da 3ª Região;
	- 1.2. Tipo: Certidão Criminal:
- 26) 1.2.1. Abrangência: Seção Judiciária de Mato Grosso do Sul;
- 27) 1.2.2. Tribunal Regional Federal da 3ª Região;

(Site https://esaj.tjms.jus.br/sco/abrirCadastro.do)

- 1.3. Certidão de 1º Grau:
- 28) 1.3.1. Comarca: Campo Grande (ou a cidade de moradia do servidor);
- 29) 1.3.2. Modelo: Ação Cível e Ação Criminal.

Atenção: Os servidores EFETIVOS não precisam apresentar Termo de Opção da Cassems e Requerimento de Vale-Transporte.